M.SC. Computer SC.

 $12P/208/29$   $540$ 

Question Booklet No ...................................... .

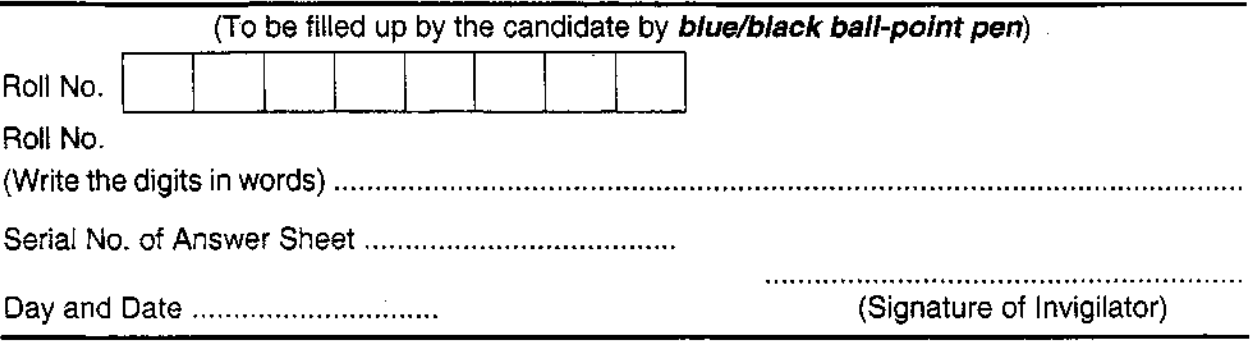

#### INSTRUCTIONS TO CANDIDATES

(Use only **blue/black ball-point pen** in the space above and on both sides of the Answer Sheet)

- 1. Within 10 minutes of the issue of the Question Booklet, check the Question Booklet to ensure that it contains all the pages in correct sequence and that no page/question is missing. In case of faulty Question Booklet bring it to the notice of the Superintendent/Invigilators immediately to obtain a fresh Question Booklet.
- 2. Do not bring any loose paper, written Of blank, inside the Examination Hall *except the Admit Card without its envelope.*
- 3. A separate Answer Sheet is given. It *should not be folded or mutilated. A second Answer Sheet shall not be provided. Only the Answer Sheet will be evaluated.*
- 4. Write your *RaIl Number and Serial Number of the Answer Sheet by pen* in the space provided above.
- 5. On *the front page of the Answer Sheet, write by pen your Roll Number in the space provided* at *the top, and by darkening the circles* at *the bottom. Also, wherever applicable, write the Question Booklet Number and the Set Number in appropriate places. -*
- 6. No overwriting is allowed in the entries of Roll No., Question Booklet No. and Set No. (if any) on OMR sheet and Roll No. and OMR sheet No. on the Question Booklet.
- 7. Any changes in the aforesaid entries is to be verified by the invigilator, otherwise it will be taken as unfairmeans.
- 8. Each question in this Booklet is followed by four alternative answers. *For each question, you are to record the correct option on the Answer Sheet by darkening the appropriate circle in the corresponding row of the Answer Sheet, by pen as mentioned in the guidelines given on the first page of the Answer Sheet.*
- 9. For each question, darken' only one circle on the Answer Sheet. If you darken more than one circle or darken a circle partially, the answer will be treated as incorrect.
- *10. Note that the answer once filled in ink cannot be changed.* If you *do not wish to attempt* a question, leave all the circles in the corresponding row blank (such question will be awarded zero marks).
- 11. For rough work, use the inner back page of the title cover and the blank page at the end of this Booklet.
- 12. Deposit *only the OMRAnswer Sheet* at the end of the Test.
- **13.** You are not permitted to leave the Examination Hall until the end of the Test.
- 14. If a candidate attempts to use any form of unfair means, he/she shall be liable to such punishment as the University may determine and impose on him/her.

[ उपर्युक्त निर्देश हिन्दी में अन्तिम आवरण-पृष्ठ पर दिये गये हैं। ]

Total No. of Printed Pages: 22

## **No. of Questions : 150**

 $\hat{\boldsymbol{\beta}}$ 

*Time : 2 Hours ]* *[ Full Marks : 450* 

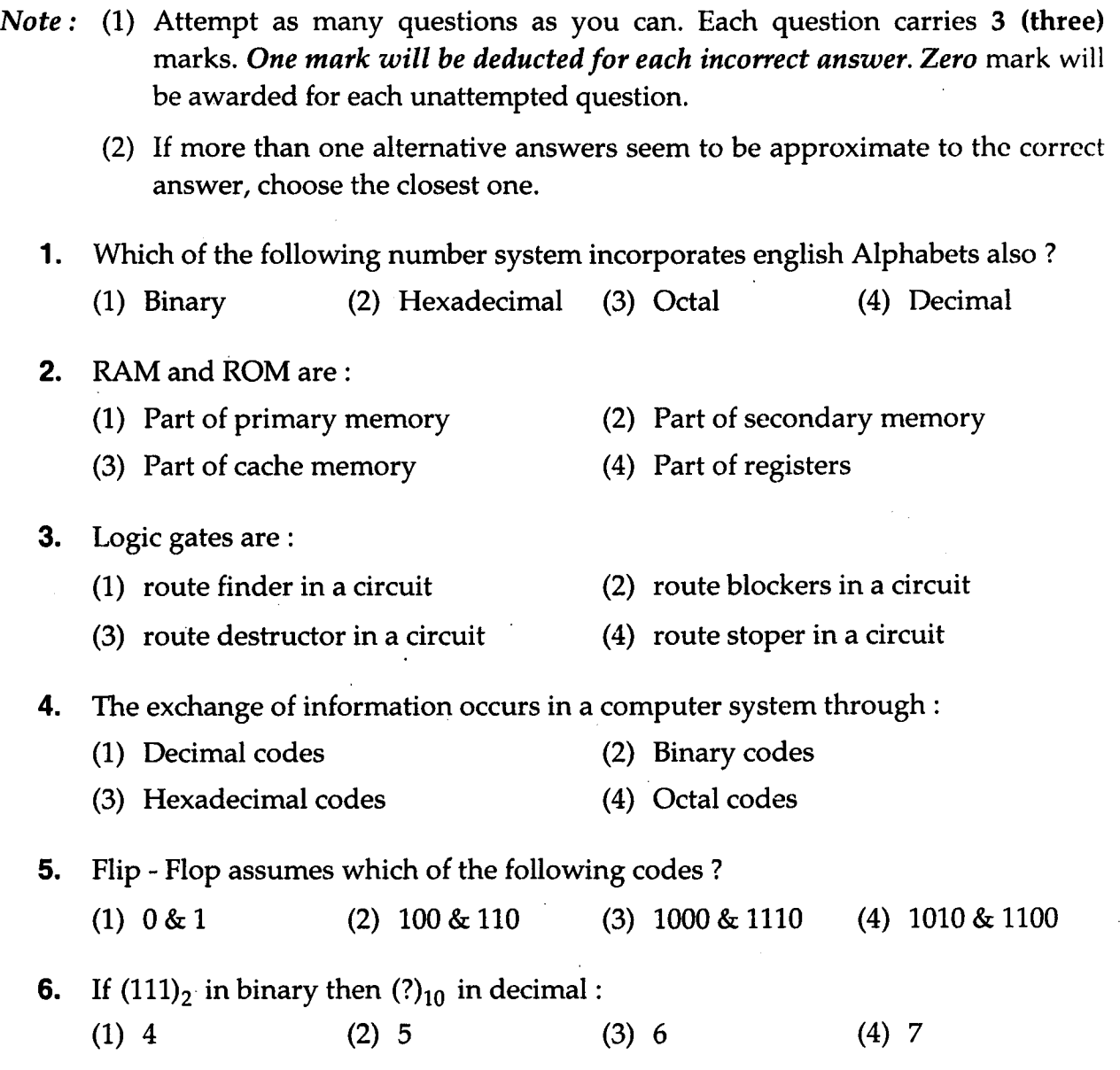

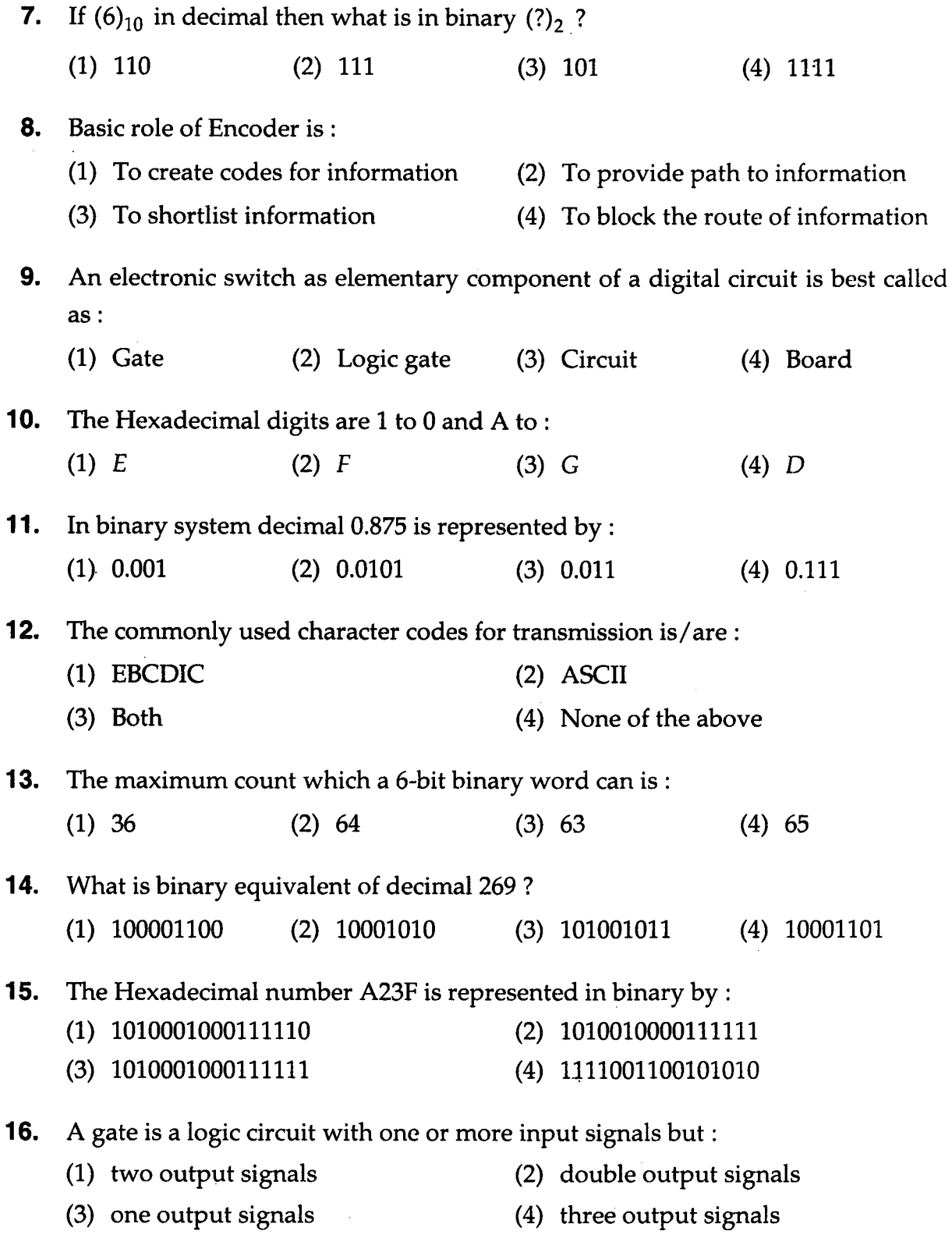

 $(2)$ 

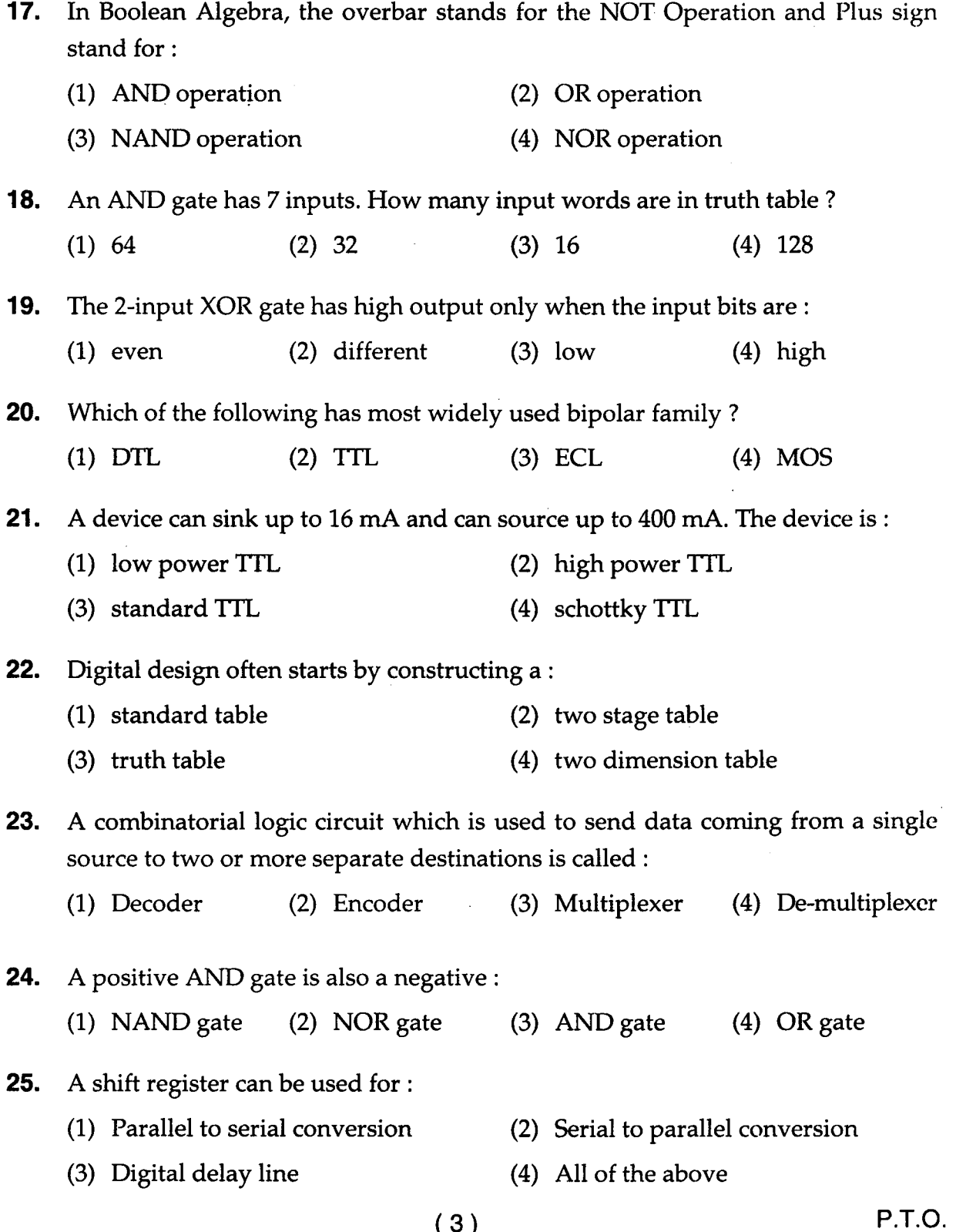

( 3 )

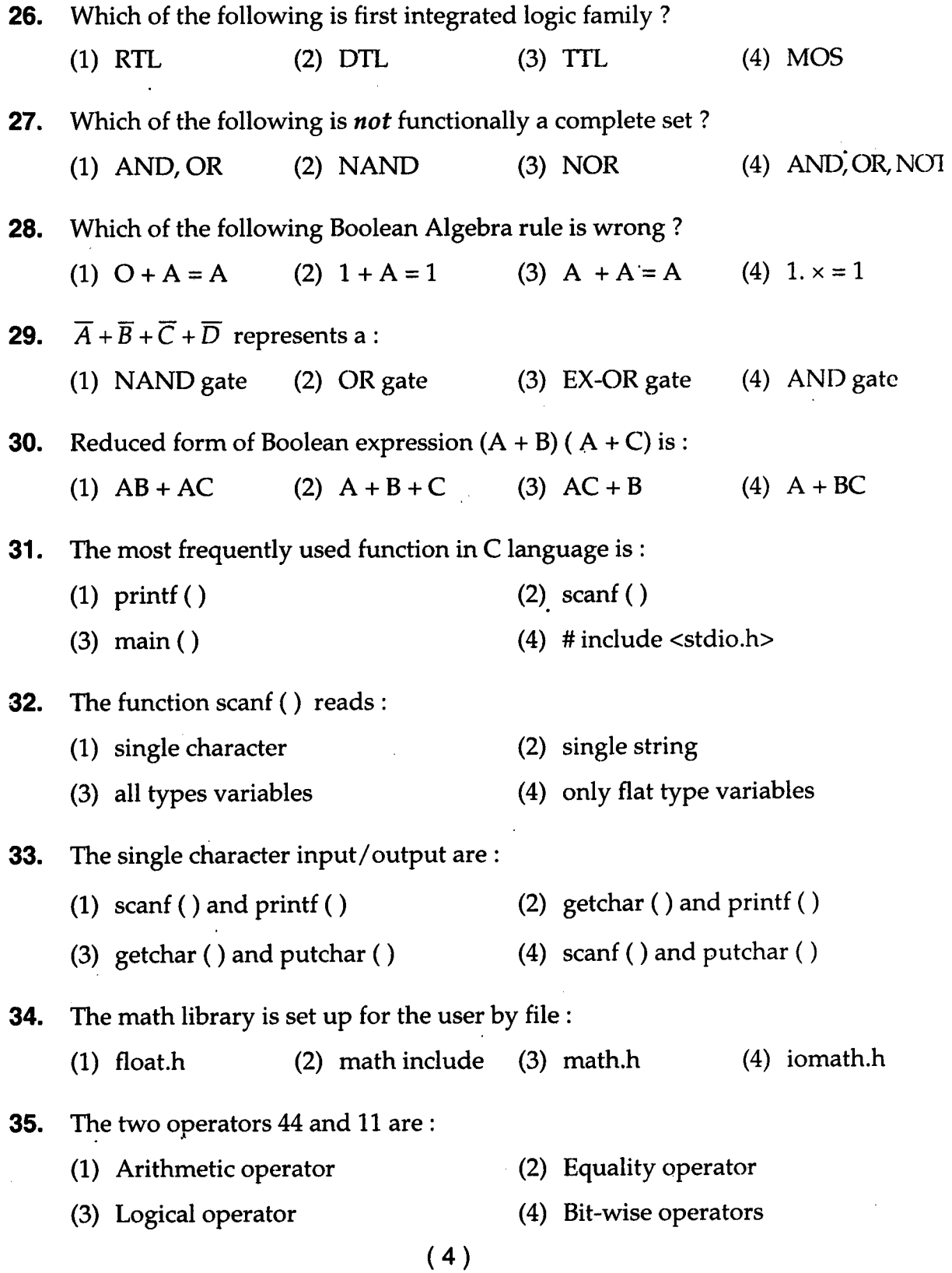

**36.** The comma operator is primarily used in conjunction with: (1) 'for'statement (2) 'if-else'statement (3) 'do-while' statement (4) All of the above **37.** The most common usc of one-dimension array in C is the: (1) String (2) Character (3) Data (4) Functions **38.** In the library of standard I/O function definition, data structure of a file is : **39.**  Function in a multiple program are: **40. 41.**  The Command used to list a program is : **42.**  In IF statement values may be : **43.**  (1) file (2) File (3) FILE (4) file  $* a$ (1) Automatic or register (2) External or static (3) Static or register (4) Void The purpose of declaring a structure is : (1) To specify a list of structure element (2) To define a new data type (3) To set appropriate amount of memory (4) All of the above (1) DIR (2) LIST (3) ENLIST (4) ROWLIST (1) Actual numbers (2) Expressions (3) Variables (4) All of the above The Oval is used in flow chart is : (1) represent the logical beginning and end point of a program (2) to show input/output operations (3) to show connection (4) to show execution

- **44.** The circle is used to
	- (1) represent a logical beginning of program
	- (2) Input/output operations
	- (3) Decision rule display
	- (4) One portion of program connection to other
- **45.** The stepwise refinement is:
	- (1) Successive filteration (2) Successive increment
	- (3) Fast growth (4) Use of goto statement
- **46.** The modular approach of program design is related to :
	- (1) Breaking of program into sub-programs
	- (2) Defining variables separately
	- (3) Use only one scan statement
	- (4) Splitting of program into functions

**47.** If memory has a unit which is collection of similar data-type then it called:

- (1) File (2) Pointer (3) Register (4) Array
- **48.** If a variable assumes address of stored value then it is called:
	- (1) float (2) static (3) pointer (4) array
- **49.** Polymorphism in OOP is :
	- (1) Having more than one meaning (2) Having more than one variables
	- (3) Having more than one libraries (4) Having more than one class
- **50.** Parameter passing is used in :
	- (1) class (2) function
	- (3) input statement (4) arrays
- **51.** Which is the first step developing any software program ?
	- (1) System design (2) System study (3) Coding (4) Thinking

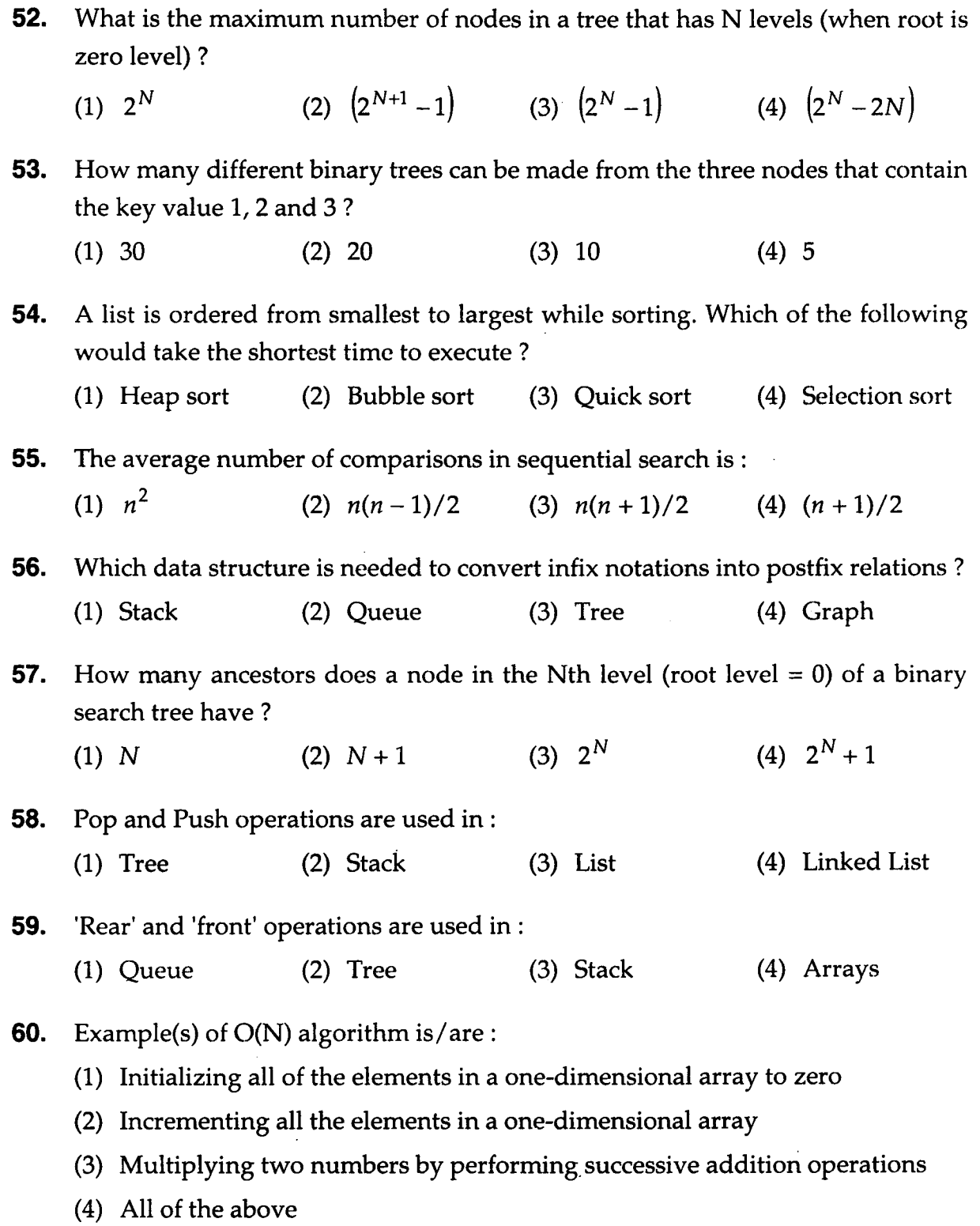

( 7 ) P.T.O.

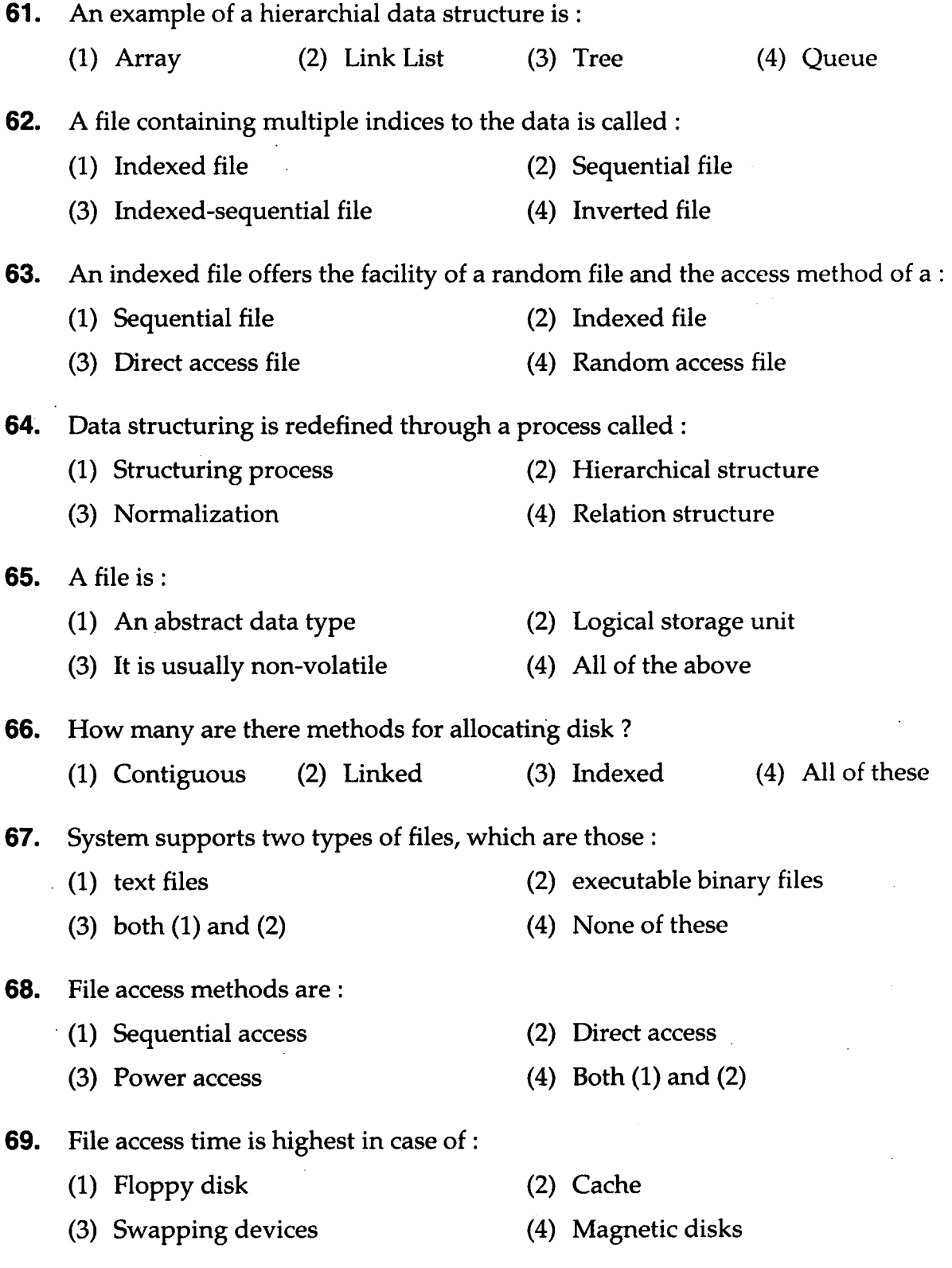

( 8 )

- **70.** File record length :
	- (1) Should always be fixed
	- (2) Should always be variable
	- (3) Depends upon the size of file
	- (4) Should be chosen to match the data characteristic
- **71.** Gauss Siedel method is used for:
	- (1) to find root of two equations
	- (2) to find square root of one equation
	- (3) to calculate maximum value of a function
	- (4) to generate coefficients of equations
- **72.** The matrix invasion method is used in :
	- (1) Obtaining missing values
	- (2) Obtaining eigen values
	- (3) Solution of single equation
	- (4) Solution of simultaneous equations
- **73.** Total number of starting values required in bisection method are:

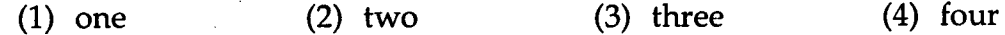

**74.** Which of the following method is based on concept of tangent to a curve?

- (1) Jacobi method (2) Bisection method
- (3) Secant method (4) Newton method
- **75.** A tree with *n* vertices has:
	- (1)  $n-1$  edges (2)  $n$  edges

(3)  $n + 1$  edges (4)  $n + 2$  edges

( 9 )

P.T.O.

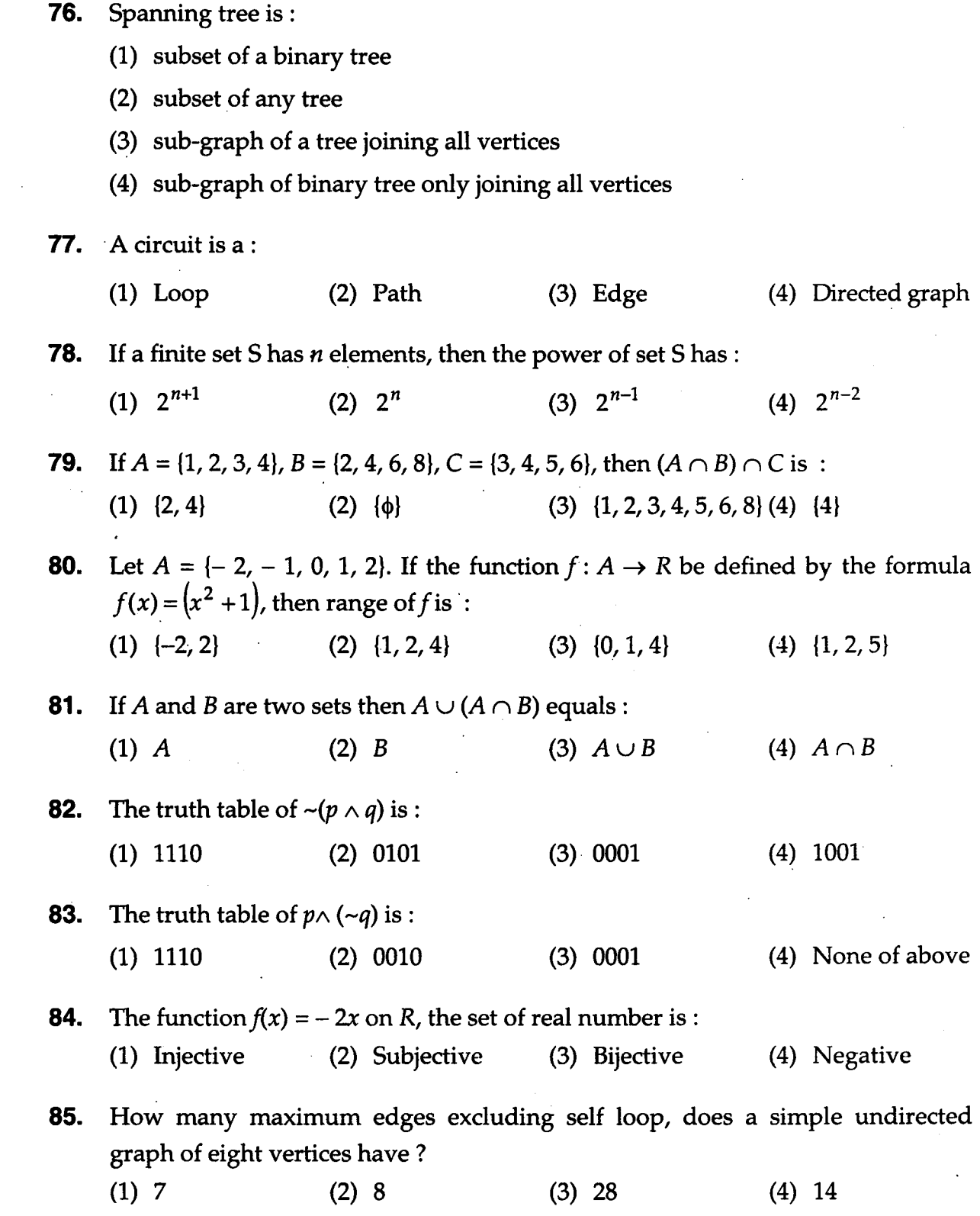

( **10 )** 

**86.** The recurrence relation and initial condition is:  $S(k) - 10 S(k) + 9S(k - 2) = 0$  $S(0) = 3$ ,  $S(1) = 11$ . The solution of this: (1)  $1+2^k+9^{k-i}$  (2)  $3+8^k$ (3)  $2+9^k$ (4)  $1+6^k$ **87.** Form the conjuction of p and q for following: p: I am rich Which one is correct answer? (1) I am rich or I am happy (2) I am rich and I am happy *q*: I am happy p: I am rich (3) I am neither rich nor happy (4) None of above *q:* I am happy **88.** Which of the following statements is in terms of p, q, r and logical connectives? I am awake implies that I work hard (1)  $\sim r \to p$  (2)  $q \to p$  (3)  $r \to p$  (4)  $p \to q$ **89.** Let *A* = {1, 2, 3, 4}, R = {(1, 2), (1, 3), (1, 4), (2,3), (2,4), (3, 4)}. Find which type of relation it is : (1) Reflexive (2) Symmetric (3) Asymmetric (4) None of the above **90.** Write recurrence formula for the sequence: 2, 5, 8, 11, 14, 17, ...... (1)  $a_n = (n+1)$ (2)  $a_n = (n+1)/2$ (4)  $a_n = 2 + 3(n-1)$ (3)  $a_n = 2 + 3(n-1)$ **91.** An operating system manages: (1) Memory (2) Processor (3) Disk and I/O devices (4) All of the above P.T.O.  $(11)$ 

**92.** Round Robin Scheduling is essentially the preemptive version of:

- (1) FIFO (2) FCFS
- (3) FILO (4) Longest time first
- **93.** A translator is best described as a :
	- (1) Application software (2) System software
	- (3) Component of hardware (4) None of the above
- **94.** Swapping:
	- (1) works best with many small partitions
	- (2) allows many programs to use memory simultaneously
	- (3) allows each program in turn to use the memory
	- (4) does not work with overlaying
- **95.** The initial value of the semaphore that allows only one of the many processors to enter their critical section, is:
	- (1) 8 (2) 1 (3) 16 (4) 0
- **96.** Which of the following statement is *not* true?
	- (1) time sharing is an example of multiprogramming
	- (2) JCL is used only to communicate between system programmers
	- (3) a batch file contains a series of OS commands
	- (4) primary function of operating system is to make the computer hardware easily usable
- **97.** Real time systems are:
	- (1) primarily used on mainframe computers
	- (2) used for monitoring events as they occur
	- (3) used for program analysis
	- (4) used for real time interactive users

 $(12)$ 

- **98.** Virtual memory is :
	- (1) simple to implement
	- (2) used in all major commercial operating systems
	- (3) less efficient in utilization of memory
	- (4) useful when fast I/O devices are not available

#### **99.** The LRU algorithm:

- (1) Pages out pages that have been used recently
- (2) Pages.out pages that have not been used recently
- (3) Pages out pages that have been least used recently
- (4) Pages out the first page in a given area

**100.** Which of the following is characteristic of an operating sy

- (1) Resource management (2) Error Recove
- (3) Memory management (4) All of the abo
- **101.** Scheduling is :
	- (1) allowing jobs to use the processor
	- (2) unrelated to performance consideration
	- (3) not require in uniprocessor system
	- (4) strictly the FIFO
- **102.** Poor response times are caused:
	- (1) Processor Busy (2) High I/O rate
	- (3) High Paging rate (4) All of the above

( **13 )** 

P.T.D.

#### **12P1208l29**

**103.** The memory allocation scheme subject to "external" fragmentation is :

- (1) Segmentation
- (2) Swapping
- (3) Pure demand paging
- (4) Multiple contiguous fixed partitions

**104.** The meaning of throughout of an operating system is :

- $(1)$  Number of jobs entered in queue per unit time
- (2) Number of jobs processed per unit time
- (3) Number of jobs blocked per unit time
- (4) Number of jobs waiting in system

**105.** Paging is :

- (1) process which transfers pages and data between primary storage and direct access storage devices
- (2) process which manages program pages
- (3) process which manages data memory allocation
- (4) process related to management of jobs
- **106.** Which SQL command is used for permanent removal of all the rows of data from table and reduce storage space?
	- (1) DROP (2) ALTER (3) DELETE (4) TRUNCATE

**107.** Which OEM tool is used to alter initialization parameters?

- (1) Data Manager (2) Schema Manager
- (3) Storage Manager (4) Instance Manager
- **108.** Which of the following SQL Commands would you use to query the data ? (1) DROP (2) SELECT (3) ALTER (4) INSERT
	- $(14)$

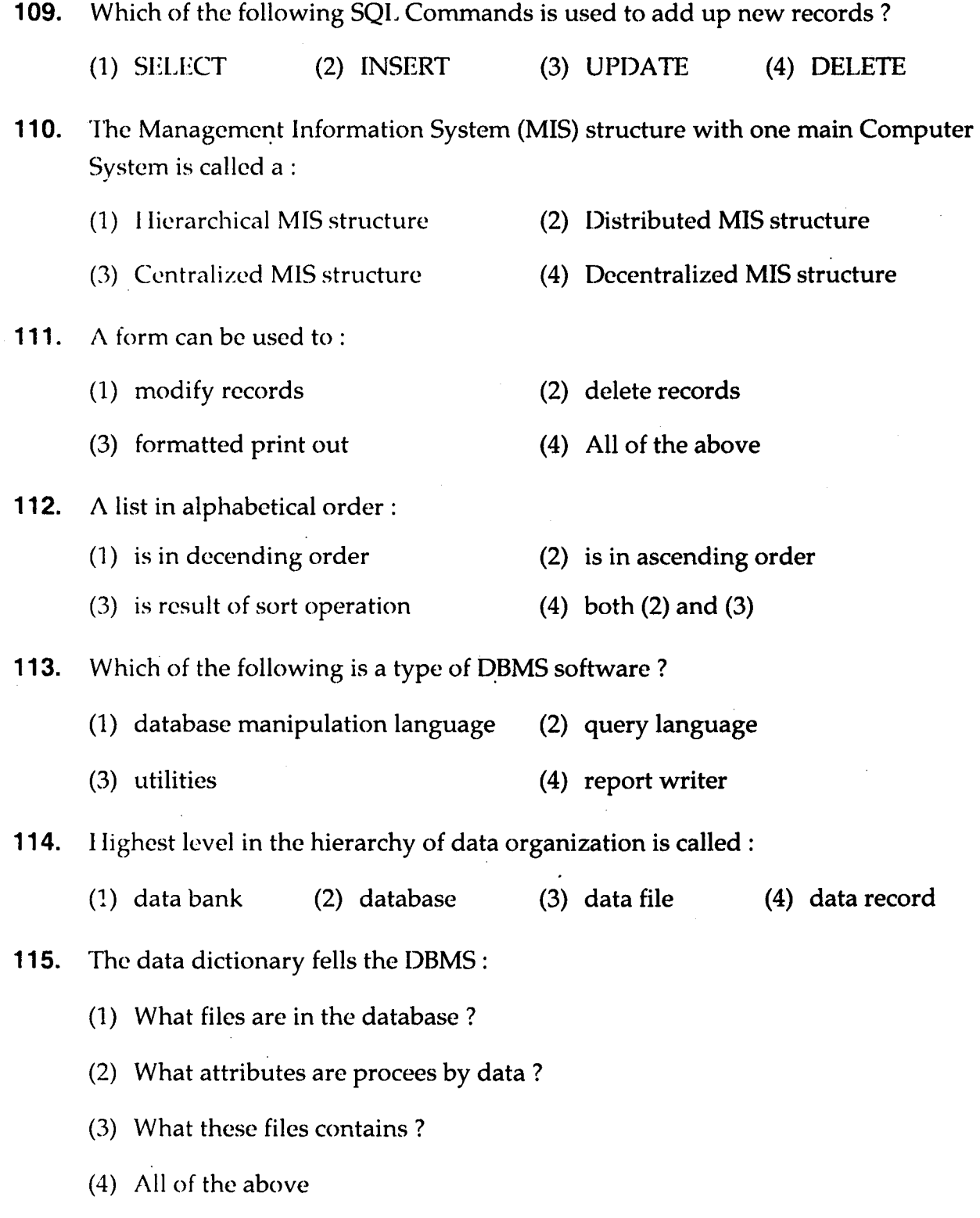

( 15 ) P.T.O.

**116.** Data integrity control:

- (1) is used to set upper and lower limit of numeric data
- (2) requires the use of passwords to prohibit unauthorized access to the file
- (3) has data dictionary keep the date and time of last access, last backup and most recent modifications for files
- (4) All of the above
- **117.** Which of the following is a database administrator's function?
	- (1) database design (2) backing up the database
		- (3) performance monitoring (4) user coordination
- **118.** The relational model uses some unfamiliar terminology, A type is equivalent to:
	- (1) Record (2) Field (3) File (4) Database
- **119.** The logical data structure with one-to-many relationship is a :
	- (1) Network (2) Tree (3) Chain (4) Relationship
- **120.** If a relation scheme is in BCNF, then it is also in :
	- (1)  $1 \text{ NF}$  (2)  $2 \text{ NF}$  (3)  $3 \text{ NF}$  (4) None of these
- **121.** Coaxial cable has conductors with:
	- (1) a common axis (2) equal resistance
	- (3) same diameter (4) None of these
- **122.** Which data communication method is *used* to send data over a serial communication link?
	- (1) simplex (2) half duplex (3) full duplex (4) All of these

( **16 )** 

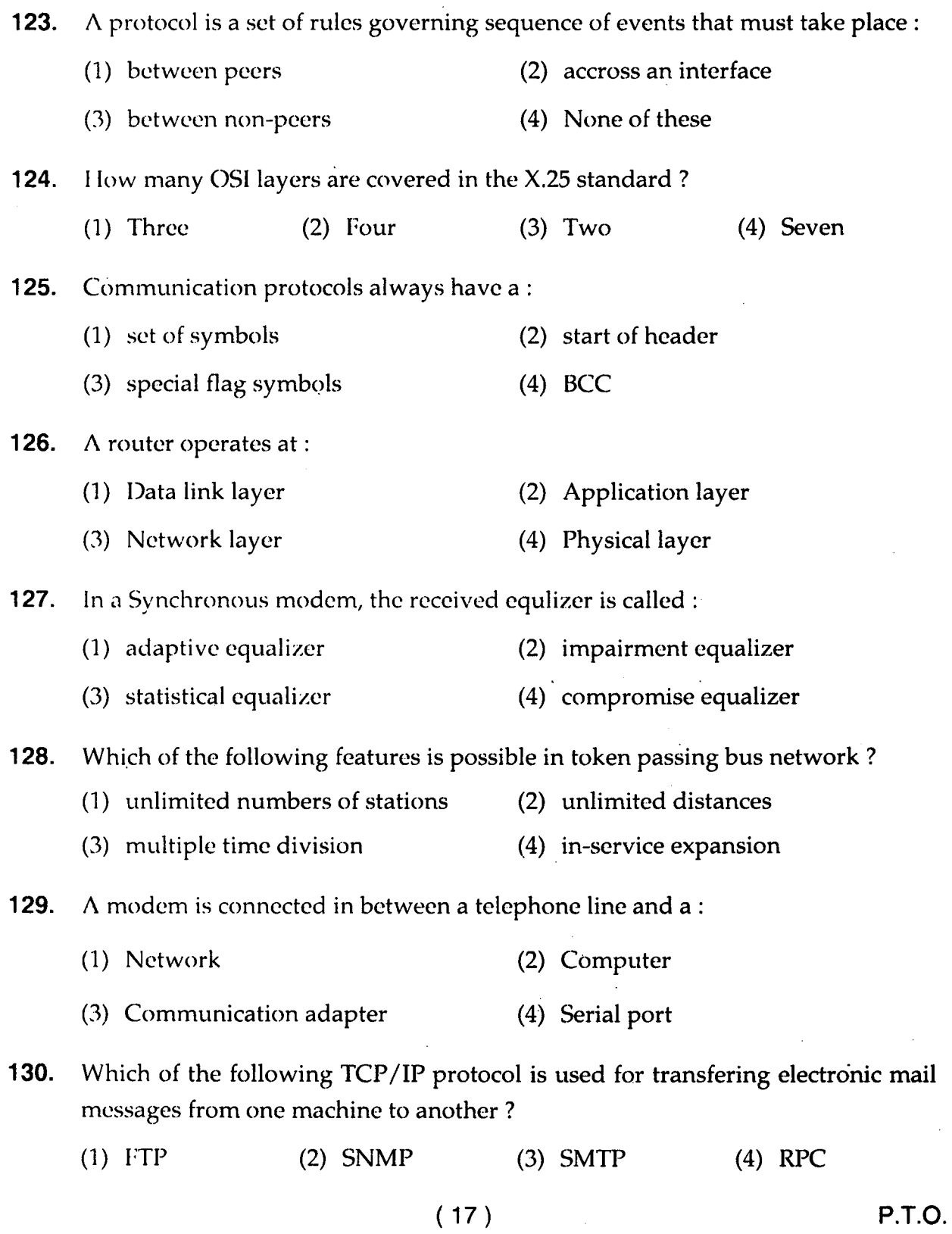

 $\mathcal{A}$ 

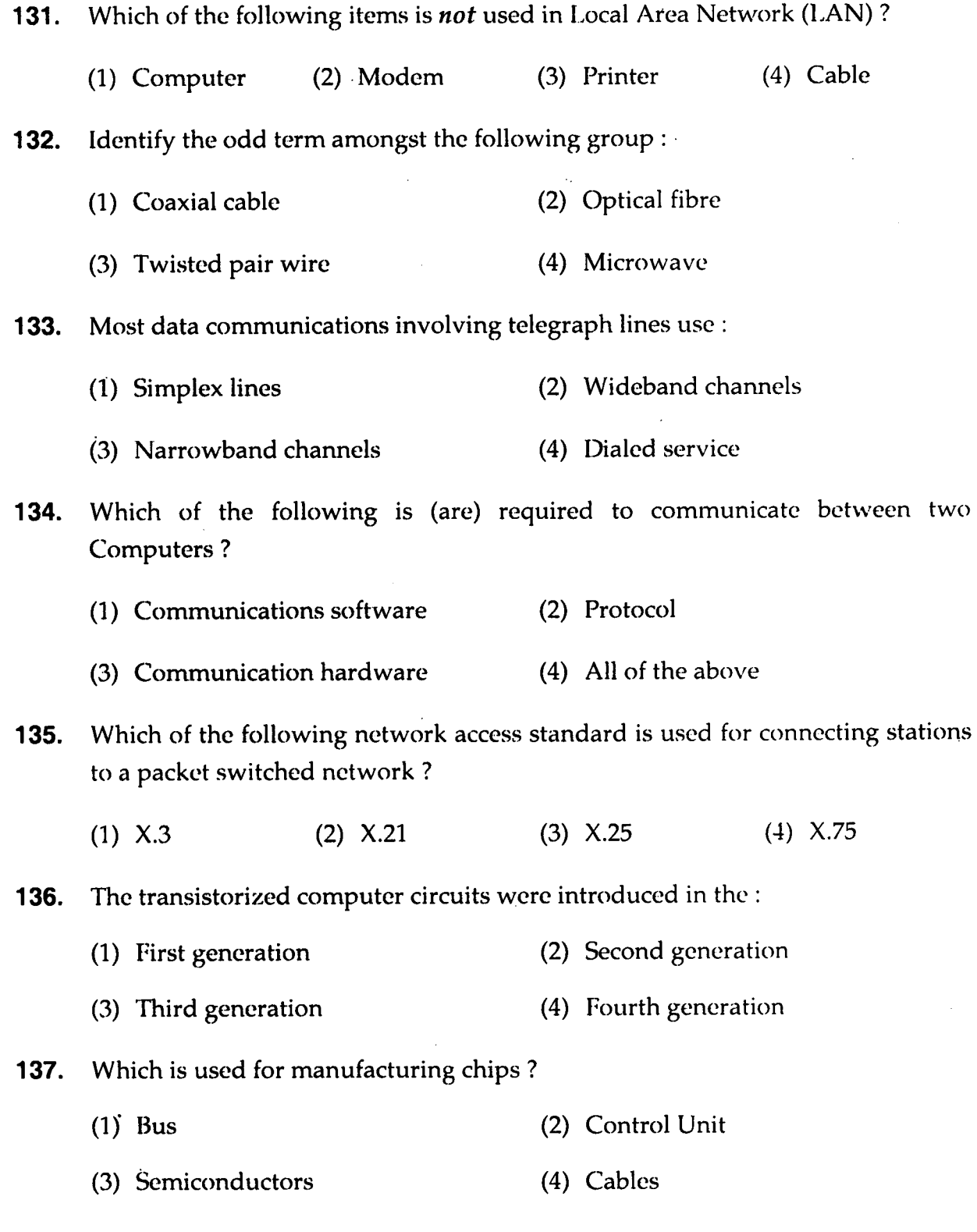

( **18 )** 

#### **12P1208129**

 $\mathbb{R}^2$ 

 $\hat{\boldsymbol{\beta}}$ 

 $\sim 10^{-10}$ 

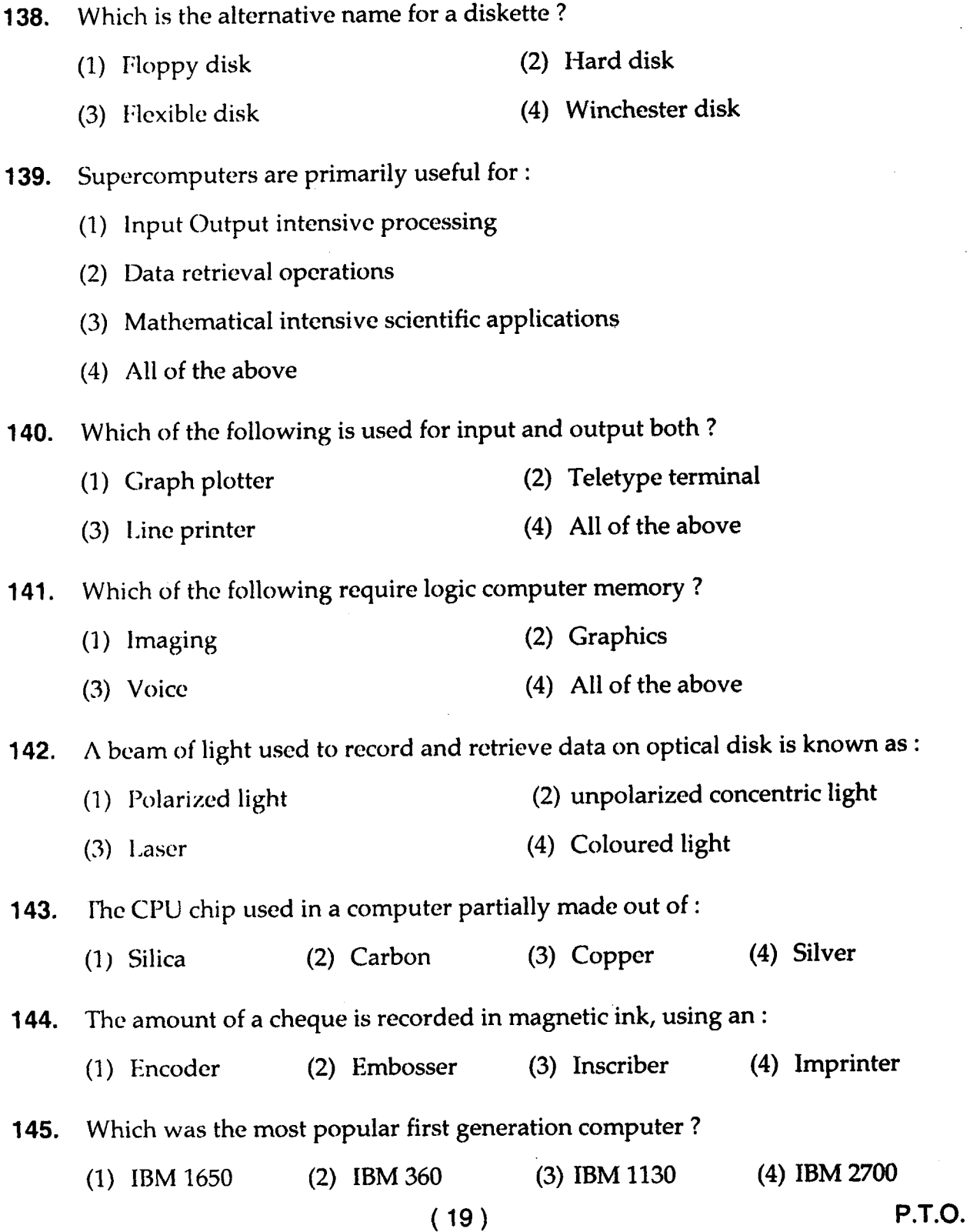

 $\sim$   $\mu$ 

 $\mathcal{L}^{\text{max}}_{\text{max}}$  ,  $\mathcal{L}^{\text{max}}_{\text{max}}$ 

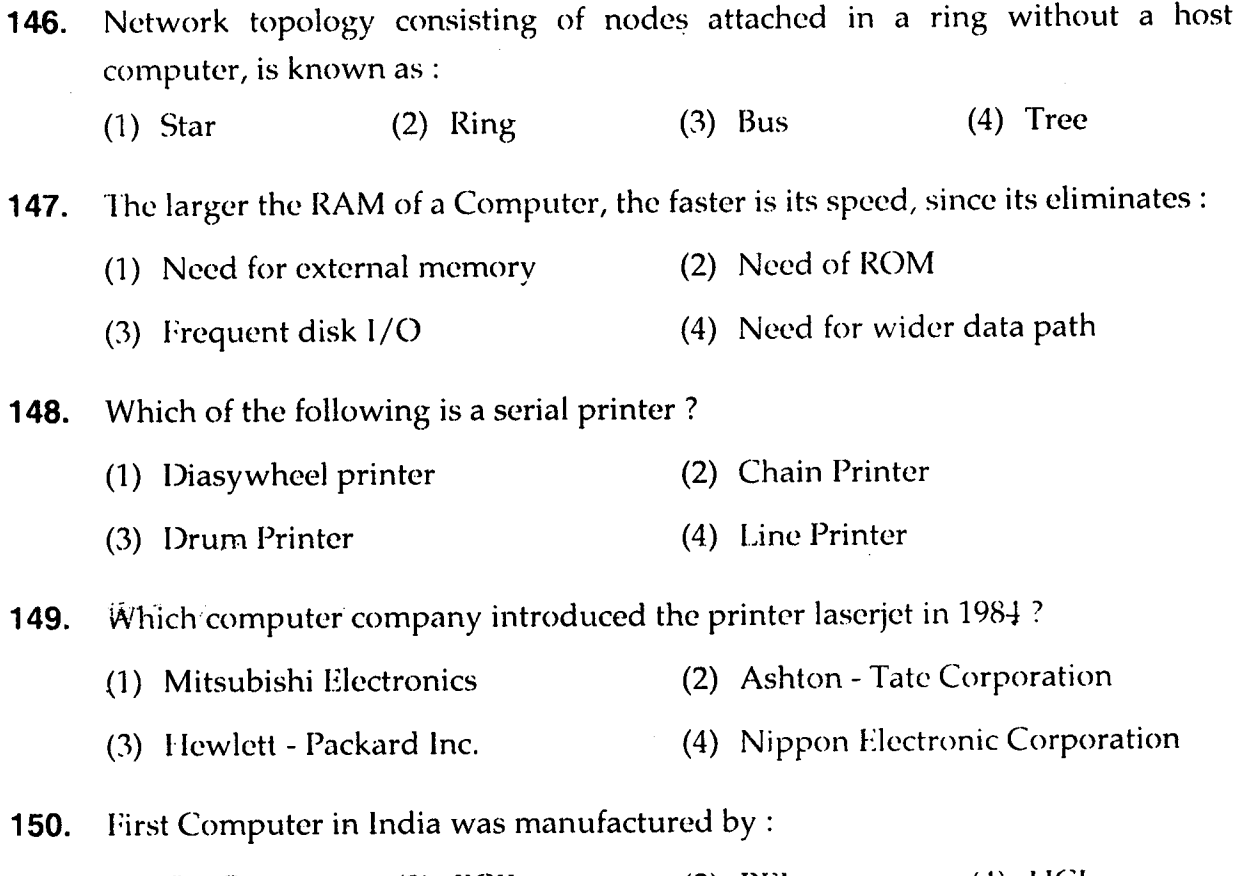

(1) CMC (2) ECIL (3) BEL (4) HCL

 $\mathcal{L}^{\text{max}}_{\text{max}}$  and  $\mathcal{L}^{\text{max}}_{\text{max}}$ 

 $\mathcal{L}^{\text{max}}_{\text{max}}$  and  $\mathcal{L}^{\text{max}}_{\text{max}}$ 

# अभ्यर्थियों के लिए निर्देश

(इस पुस्तिका के प्रथम आवरण-पृष्ठ पर तथा उत्तर-पत्र के दोनों पृष्ठों पर केवल *नीली। काली बाल-प्वाइंट पेन* से ही लिखें)

- 1. प्रश्न पुस्तिका मिलने के 10 मिनट के अन्दर ही देख ले कि प्रश्नपत्र में सभी पृष्ठ मौजूद है और कोई प्रश्न छूटा नहीं है। पुस्तिका दोषयुक्त पाये जाने पर इसकी सूचना तत्काल कक्ष निरीक्षक को देकर सम्पूर्ण प्रश्नपत्र की दूसरी पुस्तिका प्राप्त कर लें।
- **2.** परीक्षा भवन में *लिफाफा रहित प्रवेश-पत्र के अतिरिक्त*, लिखा या सादा कोई भी खुला कागज साथ में न लायें।
- 3. उत्तर-पत्र अलग से दिया गया है। *इसे न तो मोड़ें और न ही विकृत करें। दूसरा उत्तर-पत्र नहीं* ~ *G774 JJ/ I* Cfkrc;r ~TBf *q;r* ~ *l.6"4/CP'1 fit;?rr G774 J/7 I*
- 4. अपना *अनुक्रमांक तथा उत्तर-पत्र का क्रमांक प्रथम आवरण-पृष्ठ पर पेन से* निर्धारित स्थान पर लिखें।
- 5. उत्तर-पत्र के प्रथम पृष्ठ पर पेन से अपना अनुक्रमांक निर्धारित स्थान पर लिखें तथा`नीचे दिये वृत्तों को गाढ़ा कर दें। जहाँ-जहाँ आवश्यक हो वहाँ प्रश्न-पुस्तिका का क्रमांक तथा सेट का नम्बर उचित स्थानों पर लिखें।
- ँ उ*प्यंत स्थाना पर त्लख ।*<br>**6.** ओ० एम० आर० पत्र पर अनुक्रमांक संख्या, प्रश्न-पुस्तिका संख्या व सेट संख्या (यदि कोई हो) तथा प्रश्न-पुस्तिका पर अनुक्रमांक संख्या और ओ० एम० आर० पत्र संख्या की प्रविष्टियों में उपरिलेखन की अनुमति नहीं है।
- 7. \jQ1Cfd !OIFcl~;q'i ~ ~ ~ QRClct'1 cna1 ~a-TCf) 6RT !OI+ilfOld 6T-=rr ~ ~m <:ffi <sup>~</sup> उपर्युक्त प्रविष्टियों में कोई भी परिवर्तन कक्ष निरीक्षक द्वारा प्रमाणित होना चाहिये अन्यथा<br>\*<br>अनुचित साधन का प्रयोग माना जायेगा। अनुचित साधन का प्रयोग माना जायेगा।<br>8. प्रश्न-पुस्तिका में प्रत्येक प्रश्न के चार वैकल्पिक उत्तर दिये गये हैं। *प्रत्येक प्रश्न के वैकल्पिक* उत्तर *के*
- लिये आपको उत्तर-पत्र की सम्बन्धित पंक्ति के सामने दिये गये वृत्त को उत्तर-पत्र के प्रथम पृष्ठ पर . दिये गये निर्देशों के अनुसार पेन से गाढ़ा करना है।
- गरियक प्रश्न के उत्तर के लिये केवल एक ही वृत्त को गाढ़ा करें। एक से अधिक वृत्तों को गाढ़ा करने -<br>9. प्रत्येक प्रश्न के उत्तर के लिये केवल एक ही वृत्त को गाढ़ा करें। एक से अधिक वृत्तों को गाढ़ा करने पर अथवा एक वृत्त को अपूर्ण भरने पर वह उत्तर गलत माना जायेगा।
- 10. *ध्यान दें कि एक बार स्याही द्वारा अंकित उत्तर बदला नहीं जा सकता है।* यदि आप किसी प्रश्न<br>का *उत्तर नहीं देना चाहते हैं,* तो सम्बन्धित पंक्ति के सामने दिये गये सभी वृत्तों को खाली छोड़ दें। ऐसे प्रश्नों पर शून्य अंक दिये जायेंगे।
- 11. रफ कार्य के लिये इस पुस्तिका के मुखपृष्ठ के अंदर वाला पृष्ठ तथा अंतिम खाली पृष्ठ का प्रयोग करें।
- 12. परीक्षा के उपरान्त *केवल ओ० एम० आर० उत्तर-पत्र* ही परीक्षा भवन में जमा करें।
- 13. परीक्षा समाप्त होने से पहले परीक्षा भवन से बाहर जाने की अनुमति नहीं होगी।
- 14. यदि कोई अभ्यर्थी परीक्षा में अनुचित साधनों का प्रयोग करता है, तो वह विश्वविद्यालय द्वारा निर्धारित दंड का/की भागी होगा/होगी।